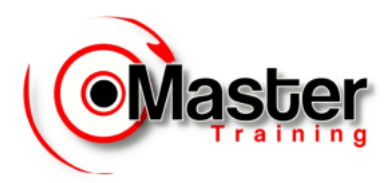

# **Curso Completo de Oracle - Conteúdo**

# **01 – Instalação Oracle 21xe em Windows**

# **02 – Criação e configuração de ambiente Cloud**

### **03 – Oracle SQL**

- **01 – Introdução**
- **02 – Executando Comandos SQL Básicos**
- **03 – Restringindo e Ordenando Dados**
- **04 – Funções Básicas**
- **05 – Exibindo Dados a Partir de Múltiplas Tabelas**
- **06 – Agregando Dados Utilizando Funções de Grupo**
	- O que são Funções de Grupo?
	- Tipos de Funções de Grupo
	- Utilizando Funções de Grupo
	- Utilizando as Funções AVG e SUM
	- Utilizando as Funções MIN e MAX
	- Utilizando a Função COUNT
	- Funções de Grupo e Valores Nulos
	- Utilizando a Função NVL com Funções de Grupo
	- Criando Grupos de Dados
	- Criando Grupos de Dados: Cláusula GROUP BY
	- Agrupando por Mais de Uma Coluna
	- Utilizando a Cláusula GROUP BY em Múltiplas Colunas
	- Consultas Ilegais Utilizando Funções de Grupo
	- Excluindo Resultados de Grupos
	- Excluindo Resultados de Grupos: Cláusula HAVING
	- Utilizando a Cláusula HAVING

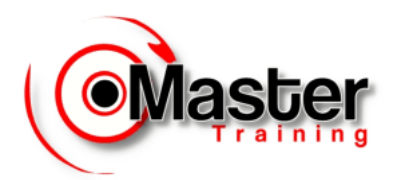

#### **07 – Manipulando Dados**

- Linguagem de Manipulação de Dados
- Comando INSERT
- Inserindo Novas Linhas
- Inserindo Linhas com Valores Nulos
- Inserindo Valores Especiais
- Inserindo Valores de Data Específicos
- Inserindo Valores Utilizando Variáveis de Substituição
- Criando um Script com Prompts Customizados
- Comando UPDATE
- Alterando Linhas em uma Tabela
- Atualizando Linhas: Erro de Constraint de Integridade
- Comando DELETE
- Removendo Linhas de uma Tabela
- Removendo Linhas: Erro de Constraint de Integridade
- Transações de Banco de Dados
- Vantagens do COMMIT e ROLLBACK
- Controlando Transações
- Processamento Implícito de Transações
- Situação dos Dados Antes do COMMIT ou ROLLBACK
- Situação dos Dados Após o COMMIT
- Efetivando os Dados
- Situação dos Dados Após o ROLLBACK

#### **08 – Criando e Gerenciando Tabelas**

- Objetos do Banco de Dados
- Convenções de Nomes
- Comando CREATE TABLE
- Opção DEFAULT
- Criando Tabelas
- Consultando o Dicionário de Dados
- Tipos de Dados
- Criando uma Tabela Utilizando uma subconsulta
- Criando uma Tabela a Partir de Linhas em Outra Tabela
- Comando ALTER TABLE
- Adicionando uma Coluna
- Modificando uma Coluna
- Removendo uma Coluna
- Removendo uma Tabela
- Modificando o Nome de um Objeto
- Truncando uma Tabela
- Adicionando Comentários para Tabelas e Colunas

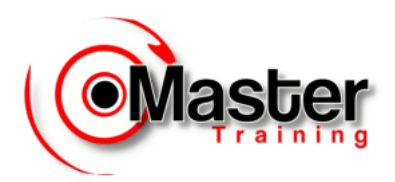

#### **09 – Implementando Constraints**

- O Que são Constraints?
- Diretrizes para Constraints
- Definindo Constraints
- Constraint NOT NULL
- Constraint UNIQUE KEY
- Constraint PRIMARY KEY
- Constraint FOREIGN KEY
- Palavras Chave de Constraints FOREIGN KEY
- Constraint CHECK
- Adicionando uma Constraint
- Removendo uma Constraint
- Desabilitando Constraints
- Habilitando Constraints
- Visualizando Constraints
- Visualizando as Colunas Associadas com Constraints

#### **10 – Criando Visões**

- O que é uma Visão?
- Por que Utilizar Visões?
- Visões Simples e Visões Complexas
- Criando uma Visão
- Recuperando Dados de uma Visão
- Consultando uma Visão
- Modificando uma Visão
- Criando uma Visão Complexa
- Regras para Executar Operações DML em uma Visão
- Utilizando a Cláusula WITH CHECK OPTION
- Impedindo Operações DML
- Removendo uma Visão

#### **11 – Outros Objetos do Banco de Dados**

- O que é uma Sequence?
- Comando CREATE SEQUENCE
- Criando uma Sequence
- Confirmando Sequences
- Pseudocolunas NEXTVAL e CURRVAL
- Utilizando uma Sequence
- Modificando uma Sequence
- Diretrizes para Modificar uma Sequence
- Removendo uma Sequence
- O que é um Índice?
- Como os Índices são criados?

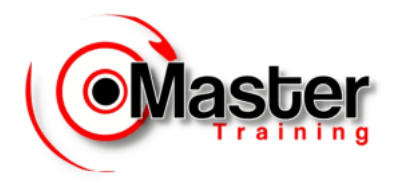

- Criando um Índice
- Diretrizes para a Criação de Índices
- Confirmando Índices
- Removendo um Índice

# **04 – Oracle PL/SQL**

- **01 – Introdução ao PL/SQL**
- **02 – Escrevendo Comandos Escutáveis**
- **03 – Interagindo com o Servidor Oracle**
- **04 – Escrevendo Estruturas de Controle**
- **05 – Tipo de Dado Record e Collections**
- **06 – Escrevendo Cursores Explícitos**
	- Cursores
	- Cursores Explícitos
	- Controlando Cursores Explícitos
	- Declarando o Cursor
	- Abrindo um Cursor, Recuperando Dados do Cursor
	- Fechando um Cursor
	- Atributos de Cursores Explícitos
	- Controlando Múltiplos FETCHs
	- Atributo %ISOPEN, %NOTFOUND e %ROWCOUNT
	- Cursores e Registros
	- Cursor FOR LOOP, Cursores com Parâmetros
	- Cláusula FOR UPDATE, WHERE CURRENT OF

#### **07 – Tratamento de Exceções**

- Tratando Exceções, Diretrizes para o Tratamento de Exceções
- Tratando Erros Pré-Definidos do Servidor Oracle
- Interrupções de Programa
- Exceções Pré-definidas Oracle
- SQLCODE e SQLERRM, Exceções Definidas pelo Desenvolvedor

#### **08 – Procedimentos de Banco de Dados**

- Criando Procedimentos de Banco de Dados
- Parâmetros IN, OUT e IN OUT
- Utilizando Múltiplos Parâmetros

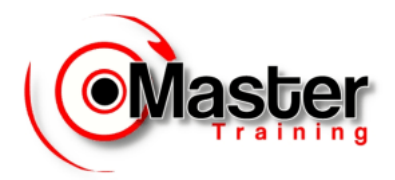

- Executando Procedimentos
- Removendo Procedures de Banco de Dados

#### **09 – Funções de Banco de Dados**

- Criando Funções de Banco de Dados
- Considerações sobre Funções de Banco de Dados
- Parâmetros em Funções, Executando Funções
- Removendo Funções de Banco de Dados
- Procedimentos X Funções

#### **10 – Gerenciando Subprogramas**

- Gerenciando Procedimentos e Funções Visão Geral
- Consultando o Código Fonte
- Consultando o Nome e a Lista de Parâmetros
- Consultando Erros

#### **11 – Desenvolvendo e Utilizando Packages**

- Desenvolvendo Packages Visão Geral
- Criando Packages de Banco de Dados
- Criando o Package Body, definindo uma Procedure de Única Execução
- Removendo a Package, removendo o Package Body
- Invocando Construções de Packages
- Gerenciando Packages, Benefícios do Uso de Packages

#### **12 – Desenvolvendo e Utilizando Database Triggers**

- Database Triggers Visão Geral
- Criando DML Triggers, Triggers em Nível de Linha e em Nível de Comando
- Ordem de disparo das Triggers
- Criando uma Trigger em Nível de Comando
- Criando uma Trigger Combinando Vários Eventos
- Triggers em Nível de Linha, Criando Triggers em Nível de Linha
- Triggers INSTEAD OF, Criando Triggers INSTEAD OF

### **05 – Oracle PL/SQL Avançado**

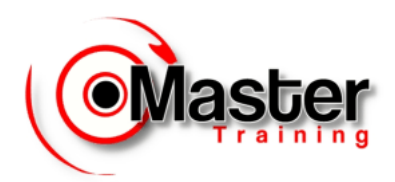

#### **01 – Collections**

- Ampliando o uso de Types e Records
- Métodos: Exists, Count, Limit, First, Last, Prior, Next, Extend, Trim e Delete
- Operador BULK COLLECT, Função Pipelined

#### **02 – O comando MERGE**

• MATCHED e NOT MATCHED, Ampliando a verificação de MATCHED

#### **03 – Triggers de DDL**

- Auditoria de alterações de estrutura
- Opções para criação de Triggers de DDL, O operador ora\_sysevent e a função sys\_context

#### **04 – Pacote UTL\_FILE**

- Abertura e Fechamento de Arquivos: FOPEN, FCLOSE e IS\_OPEN
- Leitura através de GET\_LINE
- Gravação de Arquivos através de PUT, PUT\_LINE e NEW\_LINE
- As principais exceções: INVALID\_OPERATION, INVALID\_PATH, READ\_ERROR e WRITE\_ERROR

#### **05 – Manipulado XML**

- Gerando XMLs através de SELECT através de Funções Oracle como XmlElement e XmlAttribute
- XmlForest, XmlSequence, XmlComment e XmlRoot
- Lendo XMLs e extraindo informações de Elementos e Atributos

#### **06 – Otimização de Consultas**

- Ordem de Execução das Consultas
- Conhecendo o Plano de Execução
- Conceitos de Otimização como Seletividade, Cardinalidade e Densidade
- Aprender sobre otimizador Oracle
- Aprender a comparar o custo da execução de consultas
- Aprender sobre algumas ferramentas de ajuste adicionais

#### **07 – Criação de Índices**

- Índices Clustered e Índices Nonclustered
- Índices baseados em Functions
- Interferindo no Plano de Execução através da criação de índices
- Avaliando a utilização dos índices

#### **08 – Estatísticas**

• A coleta de estatísticas, A atualização das estatísticas

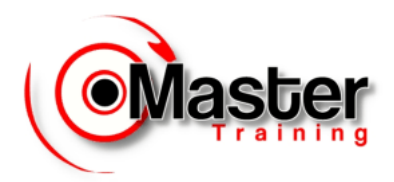

• Visualização e Detalhamento, Impactos de estatísticas não atualizadas

#### **09 – Views Materializadas**

• Views Candidatas a Views Materializadas, Verificação do Plano de Execução

#### **10 – Hints de Pesquisa**

• Principais Hints de Pesquisa, Boas Práticas referentes à utilização de Hints

### **06 – Oracle Debug PL/SQL com SQL Developer:**

• Criar, executar e depurar um procedimento PL/SQL usando o Oracle SQL Developer.

### **07 – Oracle Text**

- Introdução ao Oracle Text
- Indexação com texto Oracle
- Consultando com o Oracle Text

### **08 – Oracle SQL Tuning**

#### **01 – Arquitetura de Banco de Dados Oracle**

- O que é Arquitetura de Banco de Dados Oracle
- Arquitetura de banco de dados Oracle Buffer Cache, Redolog Buffer, Onlinelog e Archivelog
- Arquitetura de banco de dados SMON, PMON, DBWR,CKPT and LGWR Processes

#### **02 – Processamento de Instruções SQL**

• Processamento de instrução SQL no banco de dados Oracle

#### **03 – Introdução ao gerenciamento de desempenho e ajuste no Oracle**

• Introdução ao gerenciamento de desempenho e ajuste no Oracle

#### **04 – Recursos e ferramentas de ajuste de desempenho**

• Recursos e ferramentas de ajuste de desempenho no Oracle

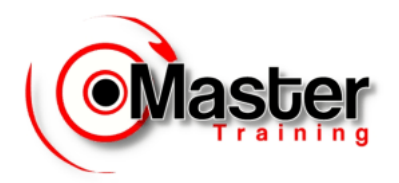

- O que é o relatório AWR e como analisar um relatório AWR
- Como gerar relatório AWR (Automatic Workload Repository) via SQL SQLDeveloper
- Como ler ou analisar um relatório AWR (Automatic Workload Repository) no Oracle
- Como ler ou analisar um relatório AWR no Oracle | TOP SQL
- Oracle Wait Events e suas soluções em banco de dados Oracle

#### **05 – O que é Oracle Optimizer e como funciona o Cost-Based Optimizer?**

• Ajuste de desempenho do banco de dados Oracle

#### **06 – O que é o plano de execução e como visualizar o plano de execução**

• Ajuste de desempenho do banco de dados Oracle

#### **07 – Como interpretar um plano de execução**

• Ajuste de desempenho do banco de dados Oracle

#### **08 – O que é SQL Trace e como usar SQL Trace, Trcsess e TKPROF**

• Ajuste de desempenho do banco de dados Oracle

#### **09 – O que são os caminhos de acesso do índice e do otimizador (varredura de tabela e varredura de índice)**

- O que é um índice (vantagens e desvantagens) no banco de dados Oracle
- Tipos de índice e índice criado no banco de dados Oracle
- Ajuste de desempenho do banco de dados Oracle

#### **10 – Optimizer Access Paths & Join Operators ( Hash Join, Nested Loop )**

• Ajuste de desempenho do banco de dados Oracle

#### **11 – O que é SQL Tuning Set e como criar os SQL Tuning Sets**

• Ajuste de desempenho do banco de dados Oracle

#### **12 – O que é SQL Tuning Advisor e como executar SQL Tuning Advisor**

- Ajuste de desempenho do banco de dados Oracle 1
- Ajuste de desempenho do banco de dados Oracle 2

#### **13 – O que é o SQL Access Advisor e como executar o SQL Access Advisor**

• Ajuste de desempenho do banco de dados Oracle

#### **14 – O que é o ajuste automático de SQL e como fazer o ajuste automático de SQL**

• Ajuste de desempenho do banco de dados Oracle

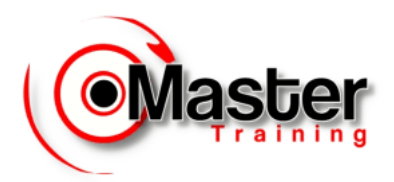

#### **15 – Gerenciamento do plano SQL usando linhas de base do plano SQL**

- Ajuste de desempenho do banco de dados Oracle 1
- Ajuste de desempenho do banco de dados Oracle 2

#### **16 – Dicas do otimizador e como usar dicas no Oracle**

• Ajuste de desempenho do banco de dados Oracle

#### **17 – Intérprete de comando do repositório de diagnóstico automático (ADRCI)**

• Ajuste de desempenho do banco de dados Oracle

#### **18 – SQL Performance Analyzer e Relatório SPA em Oracle**

• Ajuste de desempenho do banco de dados Oracle

#### **19 – Dicas e truques do Oracle SQLTXPLAIN (SQLT)**

• Ajuste de desempenho do banco de dados Oracle

#### **20 – Dicas e truques de ajuste de SQL**

- Ajuste de desempenho do banco de dados Oracle 1
- Ajuste de desempenho do banco de dados Oracle 2

# **09 – Oracle Administração**

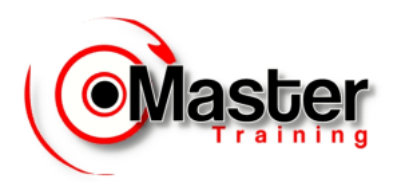

#### **01 – Arquitetura do banco de dados**

- Conhecer a arquitetura do Oracle Banco de Dados, Instância, SGA, PGA e Processos
- Identificar as tarefas e ferramentas disponíveis para um DBA
- Conhecer o relacionamento das estruturas de memória e estruturas físicas
- Conhecer os estágios de processamento de consultas, comandos DML e comando COMMIT

#### **02 – Ferramentas de administração**

- Conhecer as ferramentas de administração do banco de dados
- Instalar Banco de Dados Oracle em Windows

#### **03 – Gerenciando uma instância Oracle**

- Identificar os usuários administradores e os métodos de autenticação
- Conhecer os arquivos de inicialização Init e Spfile
- Conhecer os estágios de Startup e Shutdown, gerenciar sessões e os seus arquivos de Trace

#### **04 – Criando um banco de dados**

- Planejar e preparar um ambiente para instalar um banco de dados
- Preparar o arquivo de parâmetros, iniciar uma instância e criar um banco de dados de forma manual
- Conhecer o Oracle Database Configuration Assistant DBCA

#### **05 – Visões do dicionário de dados**

- Utilizar tabelas e visões do dicionário de dados conhecendo as suas categorias
- Construir as visões do dicionário de dados, Preparar o ambiente PL/SQL utilizando scripts administrativos

#### **06 – Mantendo o control file**

- Explicar os usos do control file,Examinar o conteúdo do control file
- Obter informações do control file,Multiplexar o control file

#### **07 – Mantendo arquivos de Redo Log**

- Explicar o uso dos online redo log files,Obter informações sobre log e archive
- Controlar log switches e checkpoints,Multiplexar e manter online redo log files
- Planejar online redo log files

#### **08 – Tablespaces e Datafiles**

- Descrever a estrutura lógica do banco de dados
- Criar tablespaces, modificar o tamanho de tablespaces utilizando diferentes métodos
- Realocar tablespaces, preparar tablespaces necessárias

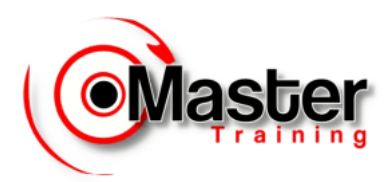

#### **09 – Estruturas de armazenamento**

• Listar os diferentes tipos de segmentos, Obter informações sobre as estruturas de armazenamento

#### **10 – Gerenciando segmentos de undo**

- Descrever o propósito dos segmentos de undo
- Implementar a configuração automática de undo
- Obter informações sobre segmentos de undo a partir do dicionário de dados
- Solucionar problemas com segmentos de undo

#### **11 – Gerenciando segmentos temporários**

- Criar tablespaces temporárias para alocar espaço para segmentos temporários dentro de um
- banco de dados,Obter informações sobre segmentos temporários para um banco de dados

#### **12 – Tabelas**

- Distinguir entre diferentes tipos de dado Oracle
- Criar tabelas
- Analisar tabelas para verificar integridade e migração
- Recuperar informações sobre tabelas a partir do dicionário de dados

#### **13 – Gerenciando índices**

- Listar os diferentes tipos de índices e seus usos,Criar índices B-tree e Bitmap
- Reorganizar índices, remover índices
- Obter informações sobre índices a partir do dicionário de dados

#### **14 – Mantendo a integridade**

- Implementar constraints e triggers de integridade de dados
- Efetuar a manutenção de constraints e triggers de integridade
- Obter informações sobre constraints e triggers a partir do dicionário de dados

#### **15 – Gerenciando usuários**

- Criar novos usuários do banco de dados
- Alterar e remover usuários existentes do banco de dados
- Monitorar informações sobre os usuários existentes
- Criar e gerenciar profiles para usuários
- Controlar o uso de recursos e administrar senhas utilizando profiles

#### **16 – Gerenciando privilégios**

• Identificar privilégios de sistema e de objetos

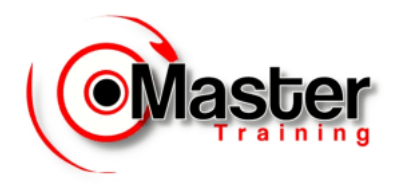

- Conceder e revogar privilégios, criar sinônimos privados e públicos
- Controlar autenticação pelo arquivo de senhas
- Criar e gerenciar roles, exibir informações sobre roles

# **10 – Oracle Backup e Recovery**

#### **01 – Backup e Recovery**

- Definir necessidades técnicas, operacionais e de negócio para uma estratégia de backup e recovery
- Identificar os componentes de um plano de recuperação de desastres
- Discutir a importância de testar uma estratégia de backup e recovery

#### **02 – Estruturas e processos de recovery**

- Listar os processos e estruturas de memória Oracle de backup e recovery
- Listar as estruturas de arquivos usados pelo banco de dados Oracle
- Identificar a importância de checkpoint, redo logs e arquivos
- Multiplexação (espelhamento) de Control Files e Redo Logs
- Listar os tipos de falhas
- Descrever a estrutura da instância e recuperação de mídia

#### **03 – Banco em modo archiving**

- Identificar as implicações em recovery de operação em modo "noarchivelog"
- Descrever as diferenças entre modos "archivelog" e "noarchivelog"
- Configurar o banco de dados para modo "archivelog" e arquivamento automático
- Utilizar parâmetros do init.ora para duplicar os archived log files e processos de arquivamento

#### **04 – Backups físicos**

- Descrever as implicações de recuperação de backups em bancos abertos e fechados
- Realizar backups de banco abertos e fechados
- Identificar os diferentes tipos de backups de control file
- Discutir questões sobre backups relativos a tablespaces read only
- Listar as visões do dicionário de dados úteis em operações de backup

#### **05 – Recovery completo do banco de dados Oracle**

- ARCHIVELOG mode e NOARCHIVELOG mode:
- Recovery do Banco de Dados em situações diferentes
- Implicações em caso de falha de mídia
- Mudança de localização de arquivos em caso de falha de mídia

#### **06 – Recovery incompleto do banco de dados Oracle**

• Saber quando utilizar recovery incompleto para recuperar o sistema

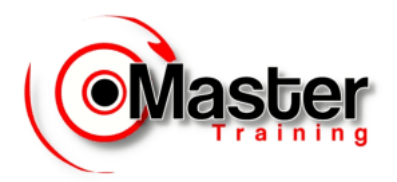

- Executar um recovery incompleto do banco de dados
- Recuperar após ter perdido os logs corrente e ativo

#### **07 – Oracle Export e Import**

- Conhecer os utilitários para fazer backup lógico no Oracle
- Utilizar o utilitário de exportação Data Pump Export
- Utilizar o utilitário de importação Data Pump Import

#### **08 – Oracle Recovery Manager (RMAN)**

- Listar as capacidades do Oracle Recovery Manager (RMAN)
- Descrever os componentes do RMAN
- Conexão com o Recovery Manager sem o catálogo de recuperação (recovery catalog)

#### **09 – Criação e manutenção do catálogo de recovery**

- Descrever as considerações da utilização de um recovery catalog
- Descrever os componentes de um recovery catalog
- Criar um recovery catalog
- Manutenção do recovery catalog utilizando os comandos do RMAN
- Consulta ao recovery catalog para geração de relatórios e listas
- Criar, armazenar e executar scripts

#### **10 – Backups físicos usando o RMAN**

- Descrever os conceitos de backup usando o RMAN
- Identificar os tipos de backups do RMAN
- Fazer backups incrementais e cumulativos usando o RMAN
- Resolver problemas de backup
- Ver informações do dicionário de dados

#### **11 – Restore e recovery usando o RMAN**

- Considerações de restore e recovery usando o RMAN
- Restaurar banco de dados em modo noarchivelog
- Restaurar e recuperar uma tablespace
- Restaurar e recuperar um datafile
- Recovery incompleto usando o RMAN

#### **12 – Flashback database**

- Conhecer as funcionalidades de flashback database do Oracle
- Conhecer o recurso de lixeira do Oracle
- Conhecer o recurso de flashback table

#### **13 – Administração de redes**

- Planejar o ambiente de rede
- Gerenciar a rede

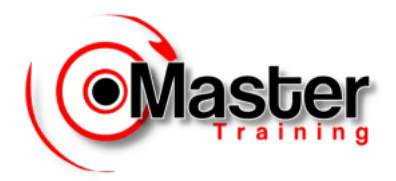

- Garantir a segurança da rede
- Descobrir os problemas da rede e suas soluções
- Identificar as tendências do negócio e sua rede
- Descrever as soluções de rede da Oracle

#### **14 – Configurando o Oracle net no servidor**

- Configurar o listener com o uso do Oracle Net Configuration Asistant
- Gerenciar o listener com o uso do utilitário LSNRCTL (Listener Control)